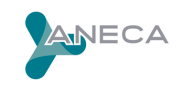

FECHA: 10/11/2021 EXPEDIENTE Nº: 11082/2020 ID TÍTULO: 4317241

# **EVALUACIÓN SOBRE LA PROPUESTA DE MODIFICACIÓN DE**

## **PLAN DE ESTUDIOS**

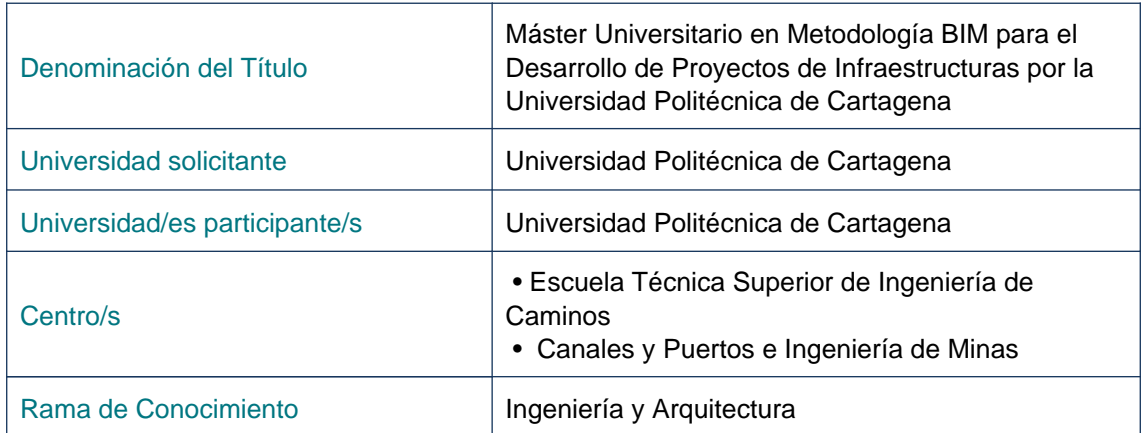

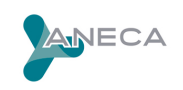

El Consejo de Universidades ha remitido a ANECA la solicitud de MODIFICACIÓN del plan de estudios ya verificado de este título oficial. Dicha solicitud se presenta al amparo del artículo 28 del Real Decreto 1393/2007, modificado por el Real Decreto 861/2010, por el que se establece el procedimiento para la modificación de planes de estudios ya verificados.

La evaluación de la modificación del plan de estudios se ha realizado por una Comisión de Evaluación formada por expertos nacionales e internacionales del ámbito académico, profesionales y estudiantes. Los miembros de la Comisión han sido seleccionados y nombrados según el procedimiento que se recoge en la Web de la agencia dentro del programa VERIFICA.

Dicha Comisión de evaluación, de forma colegiada, ha valorado la modificación del plan de estudios de acuerdo con los criterios recogidos en el Protocolo de evaluación para la verificación.

Una vez examinada la solicitud de modificaciones la Comisión de Evaluación emite un informe de evaluación FAVORABLE, considerando que:

### MOTIVACIÓN

La propuesta de Modificación del Título Oficial no supone un cambio que afecte a su naturaleza y objetivos.

El presente informe únicamente recoge la evaluación de los aspectos señalados en la solicitud de modificaciones presentadas a través de la sede electrónica del Ministerio de Educación, Cultura y Deporte, no considerándose evaluados aquellos aspectos que la Universidad haya modificado en la memoria y no hayan sido señalados en el formulario de modificación.

Los aspectos considerados en la solicitud de modificación son:

#### MODIFICACIONES SOLICITADAS

0 - Descripción general

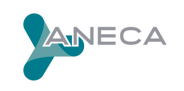

Esta solicitud de modificación es consecuencia del seguimiento interno del título. Asimismo, se han actualizado los datos personales de la representante legal y el solicitante. En resumen, en esta solicitud de modificación se ven afectados los apartados: 2.1; 4.1; 4.2; 5.1; 5.2; 5.4; 5.5; 7.1; 11.2; y 11.3.

#### **2.1 - Justificación, adecuación de la propuesta y procedimientos**

Se actualiza el apartado '2.5. Justificación de la modalidad semipresencial en el Máster' para posibilitar que los estudiantes puedan elegir en las actividades formativas presenciales y en la actividad de evaluación examen, o prueba escrita u oral del máster entre asistir en la UPCT o de forma síncrona a distancias.

#### 4.1 – Sistemas de información previo

Se actualiza el apartado para abrir el acceso a estudiantes con titulaciones que habiliten para ejercer las profesiones de Arquitecto, Arquitecto técnico, Ingeniero Industrial, Ingeniero Técnico Industrial - especialidad en Mecánica, así como al Grado en Ingeniería en Tecnologías Industriales (sin atribuciones profesionales).

#### 4.2 – Requisitos de acceso y criterios de admisión

Se actualiza el apartado para abrir el acceso a estudiantes con titulaciones que habiliten para ejercer las profesiones de Arquitecto, Arquitecto técnico, Ingeniero Industrial, Ingeniero Técnico Industrial, Ingeniero de Minas, e Ingeniero Técnico de Minas.

#### 5.1 – Descripción del plan de estudios

Se actualiza el nombre de la asignatura de 'Introducción a la metodología BIM en obra civil y modelado 3D' por 'Introducción a la Metodología BIM en la Construcción y Modelado 3D'. Se modifica el apartado 5.1.2 Modalidad semipresencial, para posibilitar que los estudiantes puedan elegir en la parte presencial del máster entre asistir a clases presenciales y en la actividad de evaluación examen, o prueba escrita u oral en la UPCT o a clases síncronas a distancias.

#### 5.2 – Actividades formativas

Se modifica la denominación de la actividad formativa de 'Prácticas en aula de informática' por 'Prácticas de informática', para hacerla compatible con prácticas de informática síncronas a distancia.

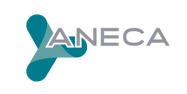

#### 5.4 – Sistemas de evaluación

Se modifica la denominación del Sistema de evaluación 'Examen escrito u oral presencial' por 'Examen escrito u oral, presencial o a distancia' para hacerlo compatible con un examen a distancia y que los estudiantes puedan elegir la modalidad de examen.

#### 5.5 – Módulos, Materias y/o Asignaturas

Se actualiza el nombre de la asignatura -Introducción a la metodología BIM en obra civil y modelado 3D- por -Introducción a la Metodología BIM en la Construcción y Modelado 3D-. Se actualizan los contenidos de la asignatura -Introducción a la metodología BIM en la Construcción y Modelado 3D- para incluir: -nociones de arte y estética en las construcciones- . Para asegurar que la memoria del título permite lograr los sub-resultados esperados, se ha actualizado la asignación de competencias transversales y resultados del aprendizaje en tres asignaturas: + -Introducción a la metodología BIM en la Construcción y Modelado 3D-. Se añaden las siguientes competencias transversales, CT, y resultados del aprendizaje, RA: - CT01: Comunicarse oralmente y por escrito de manera eficaz / RA9: Utilizar el método más adecuado para comunicar ideas, conclusiones o resultados, a una audiencia especializada o no, en contextos nacionales e internacionales. - CT02: Trabajar en equipo / RA10: Integrar, dinamizar y liderar equipos de trabajo, que pueden ser interdisciplinares o usar herramientas de comunicación virtual, para alcanzar los objetivos marcados. + -Fundamentos de gestión de infraestructuras-. Se añade la siguiente competencia transversal, CT, y resultado del aprendizaje, RA: - CT01: Comunicarse oralmente y por escrito de manera eficaz / RA9: Utilizar el método más adecuado para comunicar ideas, conclusiones o resultados, a una audiencia especializada o no, en contextos nacionales e internacionales. + -Gestión del riesgo en Infraestructuras-. Se añade la siguiente competencia transversal, CT, y resultado del aprendizaje, RA: - CT02: Trabajar en equipo / RA10: Integrar, dinamizar y liderar equipos de trabajo, que pueden ser interdisciplinares o usar herramientas de comunicación virtual, para alcanzar los objetivos marcados.

#### **7.1 - Justificación de recursos materiales y servicios disponibles**

Se ha actualizado la descripción del Centro de Producción de Contenidos Digitales (CPCD)

11.2 - Representante legal

Actualización de los datos.

11.3 - Solicitante

![](_page_4_Picture_0.jpeg)

Actualización de los datos.

Madrid, a 10/11/2021:

LA DIRECTORA DE ANECA

Vites

Mercedes Siles Molina